**HardDriveIndicator Crack [Mac/Win]**

# [Download](http://evacdir.com/pilferer?SGFyZERyaXZlSW5kaWNhdG9ySGF=anaphylaxis&denounced=ZG93bmxvYWR8WkkxTW5sd2RYeDhNVFkxTkRVMU9UY3dNbng4TWpVM05IeDhLRTBwSUhKbFlXUXRZbXh2WnlCYlJtRnpkQ0JIUlU1ZA=evidently)

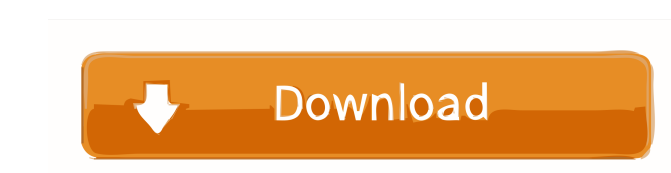

#### **HardDriveIndicator For PC**

HardDriveIndicator Torrent Download.exe SoftHDD Scanner is a free HDD health scanner. SoftHDD Scanner shows whether the HDD has any problems. It also provides tools for HDD health monitoring. The program detects the HDD fa helps you to improve the performance and reliability of your computer and to keep the HDD healthy. SoftHDD Scanner Screenshot: SoftHDD Scanner: Important information regarding your HDD: SoftHDD Scanner shows whether the HD problems. SoftHDD Scanner is a useful tool that helps you to improve the performance and reliability of your computer and to keep the HDD healthy. Auto SoftHDD Scanner : Demo Video : SoftHDD Scanner : Change HDD Scanner : Auto SoftHDD Scanner : SoftHDD Scanner Tips: Disk Inventory : SoftHDD Scanner : About SoftHDD Scanner : About SoftHDD Scanner: SoftHDD Scanner : System Requirements : SoftHDD Scanner : Other similar softwares: a categories Windows built-in task manager, Memory usage monitor. Memory usage monitor. Suggests to replace Windows Registry by its own copy. SoftHDD Scanner : Suggests to increase the number of CPU cores. Suggests to increase the numb computer. Slim HDD Usage Monitor :

#### **HardDriveIndicator Crack+**

KeyMacro is a utility program that works similar to the common text replacement keyboard macros on PC. A program user can manually create a list of key sequences that can be run with just one click in their respective hotk how do i activate my celeron2 processor? i need to know so i can upgrade it because my bios doesn't support it. it says its at 1.5 ghz but mine's a 2 ghz so can u help me. Best answer: I know little about the Celeron2, but motherboard to support it. To get a Celeron2 will require a replacement motherboard and a replacement motherboard and a replacement CPU. Trying to activate any CPU would only increase the heat output when the CPU is runnin overheat your CPU, as it can cause permanent damage. i am running a celeron 2 1.75 ghz, if i put in a 2.0 ghz will it damage my motherboard, it says mine is at 1.5ghz but on the cpu part it says 2.0 ghz? help Best answer: run a Celeron2 and you have the motherboard to support it. To get a Celeron2 will require a replacement motherboard and a replacement CPU. Trying to activate any CPU would only increase the heat output when the CPU is runn and processor, as you don't want 1d6a3396d6

### **HardDriveIndicator Crack**

Get the latest video tutorials from AskMen and more at: Discuss this video with other viewers and leave a comment to voice your opinion. View our vlog channel: Like us on Facebook: Follow us on Twitter: Instagram: publishe Agency is probably already running scans of a potential adversary. Hacked systems soon learn to self-protect and prevent the very cyber-attacks that they have fallen victim to. So what happens when systems, intentionally, a look at why Flashback is happening, how it spreads, and what we can all do to protect ourselves. You can follow my progress through this tutorial here: ========================================================================= How to install the NVIDIA Driver in Linux This is a tutorial you will be able to use to install the nvidia driver in Ubuntu, Linux and any other system. ========================================================================= ? RELATED CONTENT ? ★ Become a Channel Member: ★ Keep in Touch: ★ Check Out Our AmazonAffiliateLink: Thanks for watching! What happens when all the computers in the world start hiccuping and randomly freezing? The investigation has begun. The National Security Agency is probably already running scans of a potential adversary. Hacked systems soon learn to self-protect and prevent the very cyber-attacks that they have fallen victim to. So what happens when systems, intent

#### **What's New In HardDriveIndicator?**

HardDriveIndicator Spelling of the name says it all. This is an app that offers a simple animated icon that can help you understand what HDD activity is in a given PC. There are two mode. All about the icon In the case of the desktop. If you need more visual help, there are new features that have been included in the current version of the program. There's the ability to see the status. The full-screen mode also features a wealth of options information, size, and status. The program also features HDD activity led lights, for those who like to have that added bit of eye candy. Pros + Easy to use + Will display HDD activity + Alerts about the device's status + indicator is good app it shows you the activity of the harddrive. you can run this apps in your android devices. it shows you the progress of the hard drive activity. you can change the layout of this app according to your drive, LED status and many more. It can be installed on your Android devices easily. Author's review This is a small and easy to use app. The interface is simple and clean. This app has an option for users to change their app has an option for users to change their own desired format for the activity led, which is located right at the top of the app. Author's review This is a small and easy to use app. The interface is simple and clean. Thi The interface is simple and clean. This app has an option for users to change their own desired format for the activity

## **System Requirements:**

Supported OS: Windows 98SE, ME, 2000, XP, Vista, 7, 8, 8.1, and 10. Windows 98SE, ME, 2000, XP, Vista, 7, 8, 8.1, and 10. Processor: Intel Pentium 4 CPU at 1.6 GHz Intel Pentium 4 CPU at 1.6 GHz Memory: 2 GB RAM 2 GB RAM H

<https://earthoceanandairtravel.com/wp-content/uploads/2022/06/weinafa.pdf> <https://www.acvconsultoria.com/wp-content/uploads/2022/06/daramal.pdf> <http://www.hva-concept.com/sonichandy-crack/> <http://www.ecelticseo.com/detect-cpu-information-crack-with-license-code-april-2022/> <https://wishfruits.com/wp-content/uploads/2022/06/Lineization.pdf> <https://cdn.scholarwithin.com/media/20220606182415/LuckyWire.pdf> <https://www.greatescapesdirect.com/2022/06/doubledesktop-pc-windows/> <http://www.kmjgroupfitness.com/?p=7493> <https://petservice.lv/application-blocker-crack-product-key-full-download-latest-2022/> <https://bazarganiavesta.com/1401/03/17/portable-aida64-engineer-free-3264bit-2022/> <http://barrillos.org/2022/06/07/registry-clean-pro-3264bit-2022-latest/> <https://luxurygamingllc.com/pdf-explorer-14-0-crack-with-key-download-for-pc-latest-2022/> [https://jimmyvermeulen.be/wp-content/uploads/2022/06/XHTML\\_Mobile\\_Profile.pdf](https://jimmyvermeulen.be/wp-content/uploads/2022/06/XHTML_Mobile_Profile.pdf) <http://noverfood.com/aryson-pst-duplicate-remover-crack/> [http://18.138.249.74/upload/files/2022/06/YtOUwdngPC4d1btaCWDc\\_07\\_00a2ebe3472d19de90e71c76ed894bba\\_file.pdf](http://18.138.249.74/upload/files/2022/06/YtOUwdngPC4d1btaCWDc_07_00a2ebe3472d19de90e71c76ed894bba_file.pdf) [https://kaalama.org/upload/files/2022/06/RNSBrVZ6ct5Jws97r9ay\\_07\\_1125fd10b236d4d135d8b772526bd180\\_file.pdf](https://kaalama.org/upload/files/2022/06/RNSBrVZ6ct5Jws97r9ay_07_1125fd10b236d4d135d8b772526bd180_file.pdf) <http://www.tradingbytheriver.com/?p=22254> <http://isispharma-kw.com/?p=6943> <https://guaraparadise.com/2022/06/06/bible-seeker-activation-code-for-windows/> [https://wpressall.com/wp-content/uploads/Red\\_Eye\\_Pilot.pdf](https://wpressall.com/wp-content/uploads/Red_Eye_Pilot.pdf)